## LEMON

It's lemon, it's not lime

Khue Do<sup>1</sup> Quoc-Tuan Le<sup>2</sup>

1 Institute of Mathematics, VAST

<sup>2</sup>Optimal seminar group, HUS

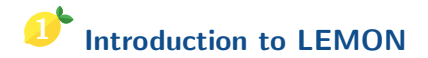

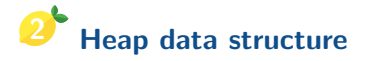

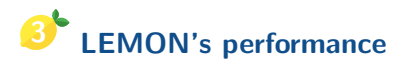

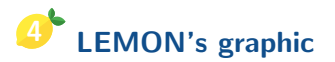

# <span id="page-2-0"></span>[Introduction to LEMON](#page-2-0)

• LEMON is an abbreviation for Library for Efficient Modeling and Optimization in Networks.

- **LEMON** is an abbreviation for Library for Efficient Modeling and Optimization in Networks.
- $\bullet$  It is an open source  $C++$  template library for optimization tasks related to graphs and networks.
- **LEMON** is an abbreviation for Library for Efficient Modeling and Optimization in Networks.
- $\bullet$  It is an open source  $C++$  template library for optimization tasks related to graphs and networks.
- $\bullet$  It provides highly efficient implementations of common data structures and algorithms.
- **LEMON** is an abbreviation for Library for Efficient Modeling and Optimization in Networks.
- $\bullet$  It is an open source  $C++$  template library for optimization tasks related to graphs and networks.
- It provides highly efficient implementations of common data structures and algorithms.
- It is maintained by the EGRES group at Eötvös Loránd University, Budapest, Hungary.
- **LEMON** is an abbreviation for Library for Efficient Modeling and Optimization in Networks.
- $\bullet$  It is an open source  $C++$  template library for optimization tasks related to graphs and networks.
- It provides highly efficient implementations of common data structures and algorithms.
- It is maintained by the EGRES group at Eötvös Loránd University, Budapest, Hungary.
- <https://lemon.cs.elte.hu/trac/lemon>

## Creating a graph

using namespace lemon;

ListDiGraph g;

#### Adding nodes and arcs

ListDigraph::Node  $u = g$ .addNode(); ListDigraph::Node  $v = g$ .addNode(); ListDigraph::Arc  $a = g$ .addArc(u,v);

#### Removing items

g.erase(a); g.erase(v);

#### Iteration on nodes

```
for(ListDigraph::Nodelt v(g); v := INVALID; ++v) {...}
```
#### Iteration on arcs

\n
$$
\text{for}(\text{ListDigraph::Arch } a(g); a := \text{INVALID}; ++a)
$$
\n

\n\n $\text{for}(\text{ListDigraph::OutArch } a(g, v); a := \text{INVALID}; ++a)$ \n

\n\n $\text{for}(\text{ListDigraph::InArch } a(g, v); a := \text{INVALID}; ++a)$ \n

Note: INVALID is a constant, which converts to each and every iterator and graph item type.

 $\triangleright$  Contrary to C++ STL, LEMON iterators are convertible to the corresponding item types without having to use operator\*().

- $\triangleright$  Contrary to C++ STL, LEMON iterators are convertible to the corresponding item types without having to use operator\*().
- $\blacktriangleright$  This provides a more convenient interface.

- $\triangleright$  Contrary to C++ STL, LEMON iterators are convertible to the corresponding item types without having to use operator\*().
- $\triangleright$  This provides a more convenient interface.
- $\triangleright$  The program context always indicates whether we refer to the iterator or to the graph item.

- $\triangleright$  Contrary to C++ STL, LEMON iterators are convertible to the corresponding item types without having to use operator\*().
- $\triangleright$  This provides a more convenient interface.
- $\triangleright$  The program context always indicates whether we refer to the iterator or to the graph item.

- $\triangleright$  Contrary to C++ STL, LEMON iterators are convertible to the corresponding item types without having to use operator\*().
- $\triangleright$  This provides a more convenient interface.
- $\triangleright$  The program context always indicates whether we refer to the iterator or to the graph item.

#### LEMON: Printing node identifiers

for(ListDigraph::Nodelt  $v(g)$ ;  $v!=$ INVALID;  $++v$ ) std::cout « "dist[v] = " « dist[v] « std::endl;

#### BGL: Printing node identifiers

graph t::vertex iterator vi, vend;  $for(tie(vi, vend) = vertices(g); vi != vend; ++vi)$ std::cout « \*vi « ": " « dist[\*vi] « std::endl;

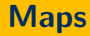

 $\triangleright$  The graph classes represent only the pure structure of the graph.

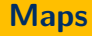

- $\triangleright$  The graph classes represent only the pure structure of the graph.
- $\triangleright$  All associated data (e.g. node labels, arc costs or capacities) are stored separately using so-called maps.

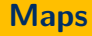

- $\triangleright$  The graph classes represent only the pure structure of the graph.
- $\triangleright$  All associated data (e.g. node labels, arc costs or capacities) are stored separately using so-called maps.

#### Maps

- $\triangleright$  The graph classes represent only the pure structure of the graph.
- $\triangleright$  All associated data (e.g. node labels, arc costs or capacities) are stored separately using so-called maps.

#### Creating maps

ListDigraph::NodeMap<std::string> label(g); ListDigraph::ArcMap<int> cost(g);

#### Maps

- $\triangleright$  The graph classes represent only the pure structure of the graph.
- $\triangleright$  All associated data (e.g. node labels, arc costs or capacities) are stored separately using so-called maps.

#### Creating maps

ListDigraph::NodeMap<std::string> label(g); ListDigraph::ArcMap<int> cost(g);

#### Accessing map values

```
label[s] = "source";cost[e] = 2*cost[f];
```
 $\triangleright$  Efficient. Accessing map values is as fast as reading or writing an array.

- $\triangleright$  Efficient. Accessing map values is as fast as reading or writing an array.
- **Dynamic.** You can create and destruct maps freely.

- $\triangleright$  Efficient. Accessing map values is as fast as reading or writing an array.
- $\triangleright$  Dynamic. You can create and destruct maps freely.
	- Whenever you need, you can allocate a new map.

- $\triangleright$  Efficient. Accessing map values is as fast as reading or writing an array.
- $\triangleright$  Dynamic. You can create and destruct maps freely.
	- Whenever you need, you can allocate a new map.
	- When you leave its scope, the map will be deallocated automatically.

- $\triangleright$  Efficient. Accessing map values is as fast as reading or writing an array.
- $\triangleright$  Dynamic. You can create and destruct maps freely.
	- Whenever you need, you can allocate a new map.
	- When you leave its scope, the map will be deallocated automatically.
- $\triangleright$  **Automatic.** The maps are updated automatically on the changes of the graph.

- $\triangleright$  Efficient. Accessing map values is as fast as reading or writing an array.
- $\triangleright$  Dynamic. You can create and destruct maps freely.
	- Whenever you need, you can allocate a new map.
	- When you leave its scope, the map will be deallocated automatically.
- $\triangleright$  **Automatic.** The maps are updated automatically on the changes of the graph.
	- If you add new nodes or arcs to the graph, the storage of the existing maps will be expanded and the new slots will be initialized.

- $\triangleright$  Efficient. Accessing map values is as fast as reading or writing an array.
- $\triangleright$  Dynamic. You can create and destruct maps freely.
	- Whenever you need, you can allocate a new map.
	- When you leave its scope, the map will be deallocated automatically.
- $\triangleright$  **Automatic.** The maps are updated automatically on the changes of the graph.
	- If you add new nodes or arcs to the graph, the storage of the existing maps will be expanded and the new slots will be initialized.
	- If you remove items from the graph, the corresponding values in the maps will be properly destructed.

```
1 \mid \text{\#include} <iostream>
2 \#include \leqlemon/list graph.h>
3 using namespace lemon;
4 using namespace std;
5 \mid \text{int } \text{main}()6 {
7 ListDigraph g;
8 | ListDigraph::Node u = g.addNode();
9 | ListDigraph::Node v = g.addNode();
10 ListDigraph::Arc a = g.addArc(u, v);
11 cout << "Hello World! This is LEMON library here." << endl;
12 cout << "We have a directed graph with " << countNodes(g) <<,→ " nodes "
13 \vert << "and " << countArcs(g) << " arc." << endl;
14 return 0;
15 }
```
LEMON is basically a large collection of  $C++$  header files plus a small static library.

Supporting various operating systems (Windows; Linux, Solaris, OSX, AIX and other Unices), and compilers/IDEs (GCC, Intel  $C_{++}$ , IBM XL  $C_{++}$ , Visual  $C_{++}$ , MinGW, CodeBlocks).

- $\blacktriangleright$  [Installation guide for Linux](https://lemon.cs.elte.hu/trac/lemon/wiki/InstallLinux)
- $\blacktriangleright$  [Installation guide for Windows](https://lemon.cs.elte.hu/trac/lemon/wiki/InstallCmake)

#### If LEMON is installed system-wide (into directory /usr/local):

g++ −o hello\_lemon hello\_lemon.cc −lemon

#### If LEMON is installed system-wide (into directory /usr/local):

g++ −o hello\_lemon hello\_lemon.cc −lemon

#### If LEMON is installed user-local into a directory (e.g. /lemon)

g++ −o hello lemon −I ~/lemon/include hello lemon.cc −L ~/lemon/lib −lemon

If LEMON is installed system-wide (into directory /usr/local):

g++ −o hello\_lemon hello\_lemon.cc −lemon

If LEMON is installed user-local into a directory (e.g. /lemon)

g++ −o hello lemon −I ~/lemon/include hello lemon.cc −L ~/lemon/lib −lemon

Then, you can run by the following command

./hello lemon

If LEMON is installed system-wide (into directory /usr/local):

g++ −o hello\_lemon hello\_lemon.cc −lemon

If LEMON is installed user-local into a directory (e.g. /lemon)

g++ −o hello lemon −I ~/lemon/include hello lemon.cc −L ~/lemon/lib −lemon

Then, you can run by the following command

./hello lemon

If everything has gone well, then our program prints out the followings

Hello World! This is LEMON library here. We have a directed graph with 2 nodes and 1 arc.

# <span id="page-33-0"></span>[Heap data structure](#page-33-0)

## Definition

A Heap is a special tree-based data structure in which the tree is a complete binary tree. Generally, Heaps can be of two types:

- $\triangleright$  Max-Heap: The root node hold the greatest value. Same property is hold for any sub tree.
- $\triangleright$  Min-Heap: he root node hold the smallest value. Same property is hold for any sub tree.

#### Examples of heap data structure

Example of a min-heap:

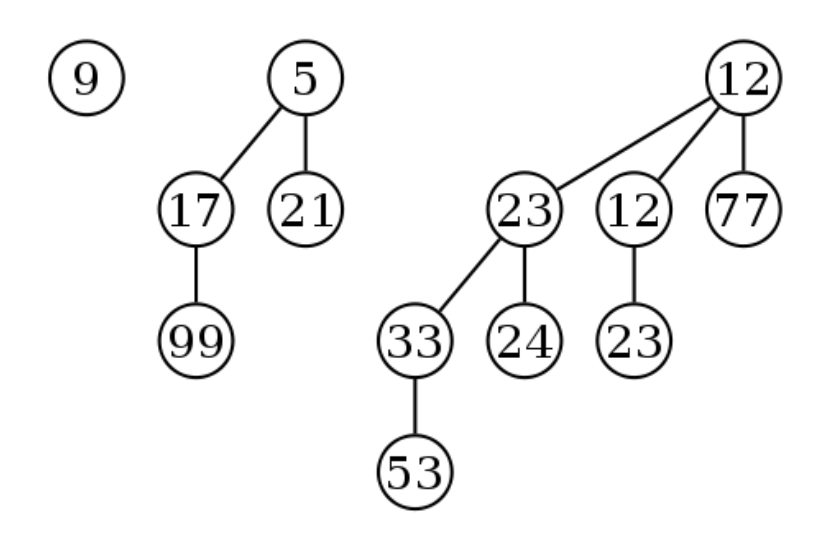
### **Definition**

A binary heap is a binary tree such that:

- It is a complete tree (as much complete as possible).
- It is either a Max Heap or Min Heap.

Store the heap in an array arr such that:

- 1. The root element will be at  $arr[0]$ .
- 2.  $\arr[(i-1)/2]$  returns the parent node.
- 3.  $\arr[2i + 1]$  returns the left node.
- 4.  $arr[2i + 2]$  returns the right node.

#### Example of a min-binary heap:

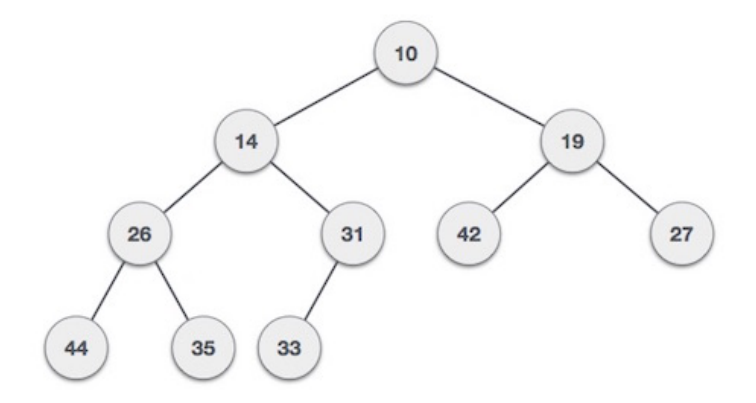

There are 5 fundamental operations can be implement on heap.

- 1. Return the smallest element on the heap.
- 2. Remove the smallest element on the heap.
- 3. Decrease the value of an element on the heap.
- 4. Insert a new element to the heap.
- 5. Delete an element on the heap.

Every of the above operations guaranteed to **preserve the** structure of the heap.

- $\blacktriangleright$  Return the smallest element on the heap.
- $\blacktriangleright$  The smallest element is exactly the root node.
- $\blacktriangleright$  The complexity of the getSmallest() operation is  $O(1)$ .

## Heapify procedure

A heapify procedure is procedure to maintain the heap property.

### Algorithm 1 Heapify procedure

```
1: procedure HEAPIFY(arr, i)2: l \leftarrow \text{Left}(i)3: r \leftarrow Right(i)4: if 1 < \arctan \arccos 2 if 1 < \arctan \arccos 2 if 1 < \arctan \arccos 25: smallest \leftarrow l6: else
7 \cdot smallest \leftarrow i8: end if
9: if r \leq arr.heap-size and arr[r] < arr [smallest] then
10: smallest \leftarrow l11: end if
12: if smallest \neq i then
13: exchange \ar{r}[i] with \ar{r}[smallest]14: HEAPIFY(arr, smallest)
15: end if
16: end procedure
```
- $\triangleright$  The heapify procedure is just a single direction traversal through the heap tree.
- $\triangleright$  The worst-case is that the heapify traversal through every layer of the heap tree.
- Hence, the running time of heapify procedure is  $O(\log n)$ .
- $\blacktriangleright$  Remove the minimum element from the heap.
- $\triangleright$  Actually removing the root node of the heap.
- $\triangleright$  Call the heapify procedure to reconstruct the heap.
- $\blacktriangleright$  The complexity of the extractMin() operation is  $O(\log n)$ .
- $\triangleright$  Decrease the value of a key on the heap.
- $\triangleright$  Call the heapify procedure to reconstruct the heap.
- $\blacktriangleright$  The comlexity of the **decreaseKey()** operation is  $O(\log n)$ .
- $\triangleright$  Add a new key at the end of the tree.
- $\triangleright$  Call the heapify procedure to reconstruct the heap.
- $\blacktriangleright$  The comlexity of the insert() operation is  $O(\log n)$ .
- $\triangleright$  Deleting a key from the procedure.
- $\triangleright$  Decrease the value of the chosen key to minus infinity by using decreaseKey() operation.
- $\triangleright$  The root key now becomes the minus infinity key.
- $\triangleright$  Apply the extractMin() operation to get rid the current root key.
- $\triangleright$  The complexity of **delete()** operation is  $O(\log n)$ .

## Definition

A mergeable heap is a data structure that supports the following operations:

- $\triangleright$  Create a new heap containing no elements.
- $\blacktriangleright$  Inserts an element into the heap.
- $\triangleright$  Return the element whose hold the minimum value.
- $\triangleright$  Delete the element whose hold the minimum value.
- $\triangleright$  Create a new heap that contains all the elements of the heap  $H_1$  and  $H_2$ .
- $\triangleright$  Decrease the value of a chosen element in the heap.
- $\triangleright$  Delete an element from the heap.

### Definition

A fibonacci heap is a collection of rooted trees such that each tree obeys the min-heap property.

#### Example of a min-Fibonacci heap:

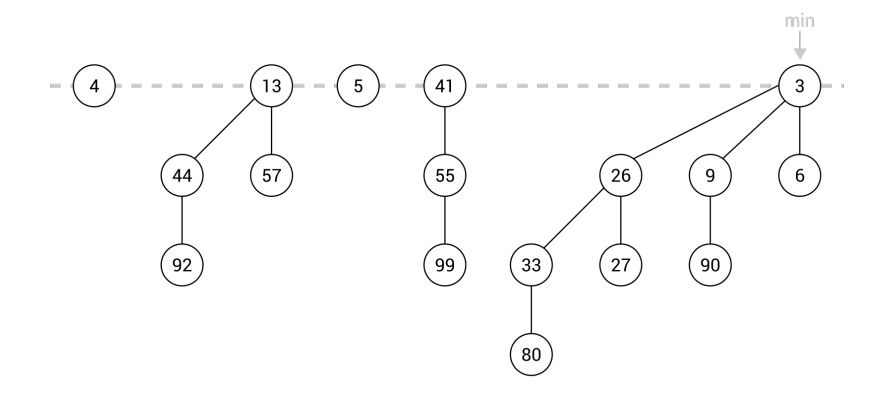

- $\triangleright$  Collection of rooted min-heap tree.
- $\triangleright$  A pointer to the minimum value.
- $\triangleright$  Circular doubly linked list to connect all tree roots.

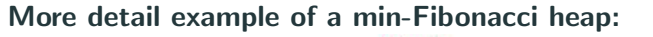

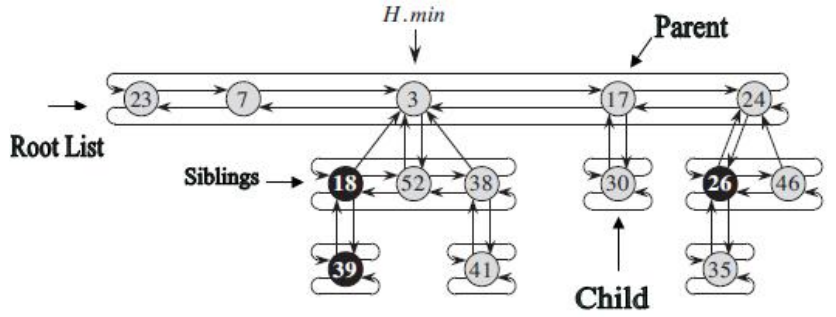

- $\triangleright$  Make a new tree with root is inserted element.
- $\triangleright$  Check whether if the new element has the smallest value.
- Hence, the complexity of **insert()** operation is  $O(1)$ .
- $\blacktriangleright$  Simply merge two lists together.
- Hence, the complexity of **merge()** operation is  $O(1)$ .

# Fibonacci heap extractMin() procedure

Algorithm 2 extractMin procedure

```
1: procedure FIB-EXTRACT-MIN(H)2: z = H \text{ min}3: if z \neq \textit{NIL} then
4: for each child x of z do
5: add x to the root lists of H
6: x.p = N/L7 \cdot end for
8: end if
9: if H.n = 1 then
10: H. min = NII
11: else
12: H.min = z.right13: CONSOLIDATE(H)
14: end if
15: remove z from H
16: H.n = H.n - 117: end procedure
```
 $\triangleright$  The consolidate procedure can be described as below:

- 1. Find two roots  $x$  and  $y$  which have the same degree. WLOG, let  $x.$  key  $\leq y.$  key.
- 2. Link  $y$  to  $x$  by making  $y$  a child of  $x$ .
- 3. Find the minimum root z. Let  $H.min = z$ .
- $\blacktriangleright$  The amortized for each above operation take maximum  $O(log n)$  time.
- $\blacktriangleright$  Hence, the amortized complexity of consolidate procedure and extractMin() procedure for so on is  $O(\log n)$ .

### Algorithm 3 decreaseKey procedure

- 1: procedure FIB-HEAP-DECREASE-KEY $(H, x, k)$
- 2: if  $k > x$ . key then error "new key is greater than current key"
- 3: end if
- 4:  $x.key = k$
- 5:  $y = x.p$
- 6: if  $y \neq N/L$  and x.key  $\lt y$ .key then

$$
7: \quad \text{CUT}(H, x, y)
$$

8: 
$$
CASCADING - CUT(H, y)
$$

 $9:$  end if

```
10: if x.key \lt H.min.key then
```

```
11: H \text{ min} = x
```
- $12<sup>c</sup>$  end if
- 13: end procedure

## The **CUT** function in **decreaseKey()** procedure

#### Algorithm 4 CUT procedure

- 1: procedure  $CUT(H, x, y)$
- 2: remove  $x$  from the child list of  $y$ , decrementing  $y$ . degree
- 3: add x to the root list of H

4: 
$$
x.p = \text{NIL}
$$

- $5: x. mark = **FALSE**$
- 6: end procedure

The CASCADING-CUT function in decreaseKey() procedure

Algorithm 5 CASCADING-CUT procedure

1: procedure  $CASCADING-CUT(H, y)$ 2:  $z = y.p$ 3: if  $z \neq \textit{NIL}$  then 4: if y.mark  $==$  FALSE then 5:  $v.maxk = \textbf{TRUE}$ 6: else 7:  $CUT(H, y, z)$ 8:  $CASCADING - CUT(H, z)$  $9:$  end if  $10<sub>°</sub>$  end if 11: end procedure

The amortized complexity of decreaseKey() procedure is  $O(1)$ .

- $\triangleright$  Using the same argument as for the binary heap.
- $\blacktriangleright$  Hence, the amortized complexity of **delete()** operation is  $O(log n)$ .

### comparison between binary heap and Fibonacci heap

The running time of each operation is being compared via the below table:

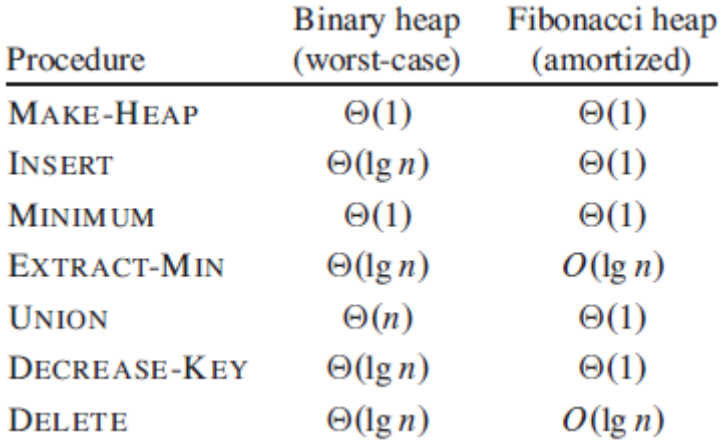

- $\triangleright$  As a sorting algorithm.
- $\triangleright$  To create a **priority queues**, which is used in many algorithm such as:
	- Prim's algorithm for finding minimum spanning tree.
	- Dijkstra algorithm for finding all pair shortest path.
	- Perform better than search tree.

This page contains some fancy for data visualization.

- $\blacktriangleright$  [Heap](https://www.cs.usfca.edu/~galles/visualization/Heap.html)
- **[Binomal Queue](https://www.cs.usfca.edu/~galles/visualization/BinomialQueue.html)**
- $\blacktriangleright$  [Fibonaci Heaps](https://www.cs.usfca.edu/~galles/visualization/FibonacciHeap.html)
- $\blacktriangleright$  [Leftist Heap](https://www.cs.usfca.edu/~galles/visualization/LeftistHeap.html)
- $\triangleright$  [Skew Heap](https://www.cs.usfca.edu/~galles/visualization/SkewHeap.html)
- $\blacktriangleright$  ...

# <span id="page-64-0"></span>[LEMON's performance](#page-64-0)

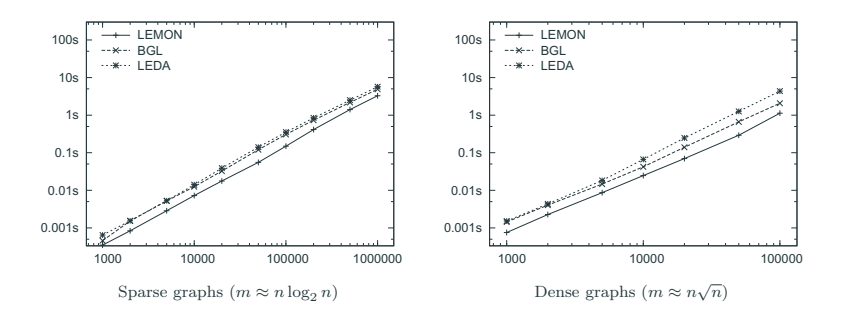

Figure 1: Benchmark results for the Dijkstra algorithm.

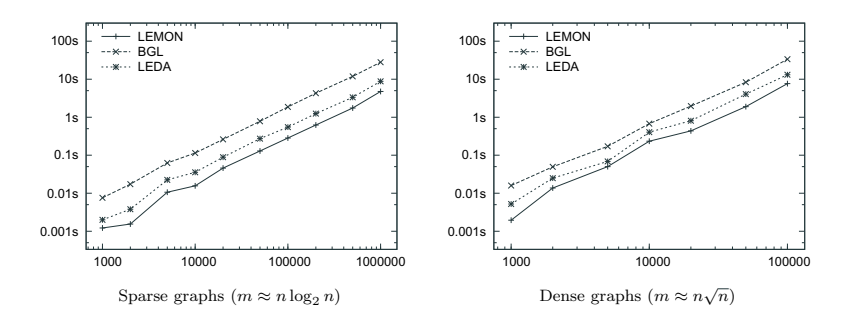

Figure 2: Benchmark results for maximum flow algorithms.

simplex algorithm [1,12]. As LEDA also implements the cost scaling algorithm,

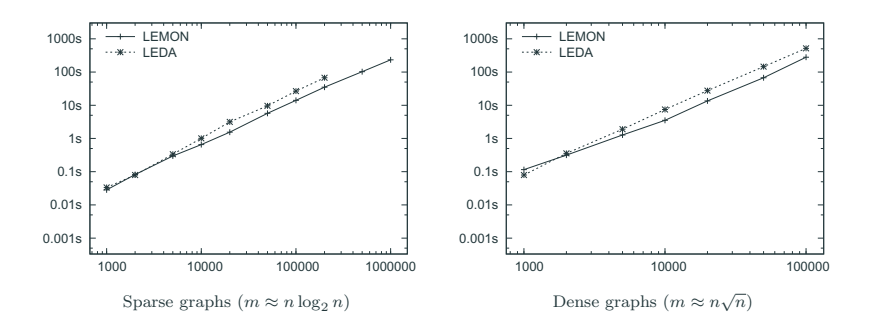

 $\mathbf{S}$  and  $\mathbf{S}$  are generic and open source libraries, we could imple-Figure 3: Benchmark results for minimum cost flow algorithms.

adjacency list  $\alpha$  is the set of the bi-stricted s, and  $\alpha$  . The bi-stricted as before, the bi-stricted s,  $\alpha$ 

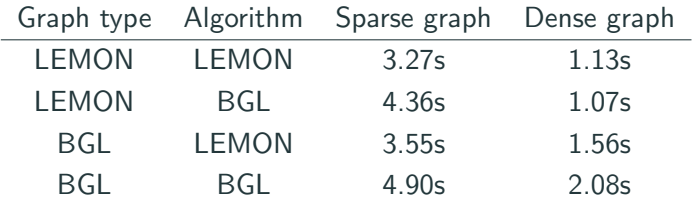

**Table 1:** Benchmark results for the largest instances of the shortest path problem combining LEMON and BGL implementations.

 $1$ The benchmark tests were performed on a machine with AMD Opteron Dual Core 2.2 GHz CPU and 16 GB memory (1 MB cache), running openSUSE 10.1 operating system. The codes were compiled with GCC version 4.1.0 using -O3 optimization flag.

### Heap performance

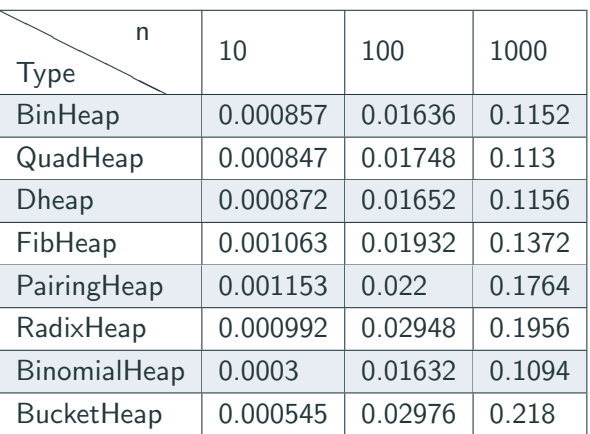

Table 2: Results for the Dijkstra algorithm compiling with LEMON heap options.

# <span id="page-70-0"></span>[LEMON's graphic](#page-70-0)

# Graphic

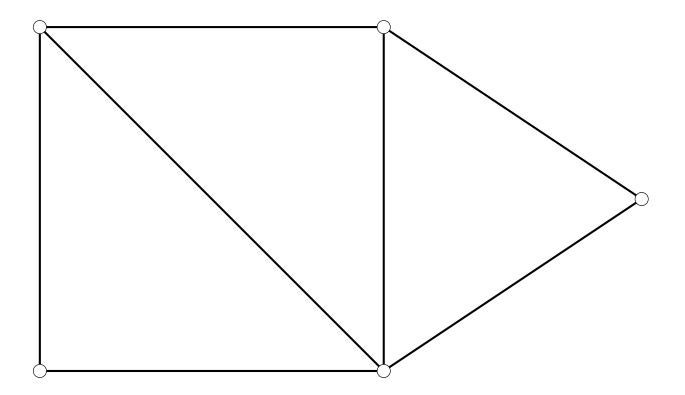
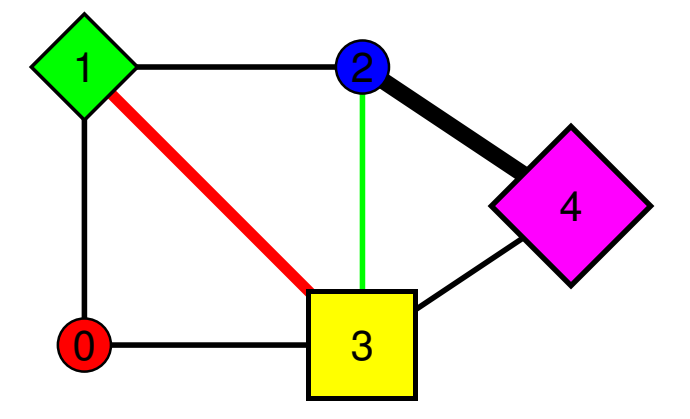

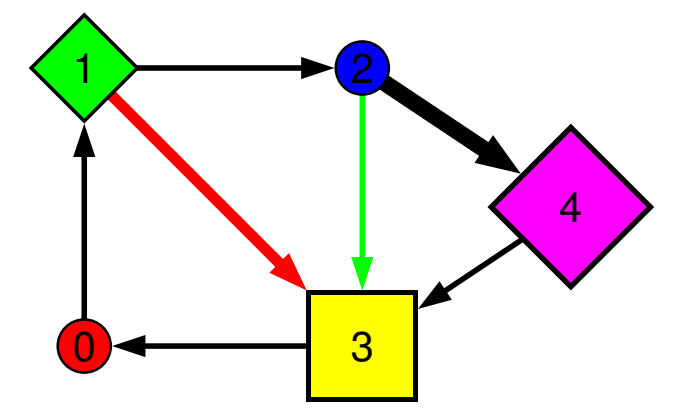

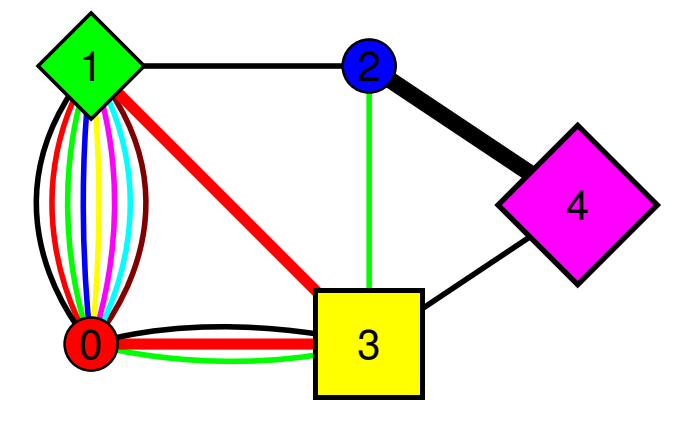

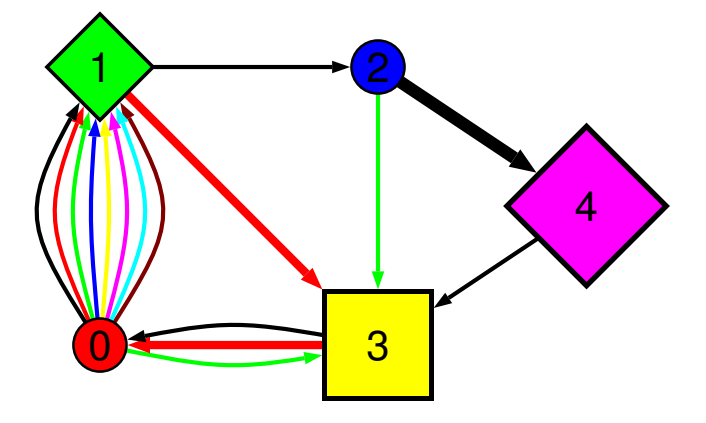

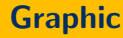

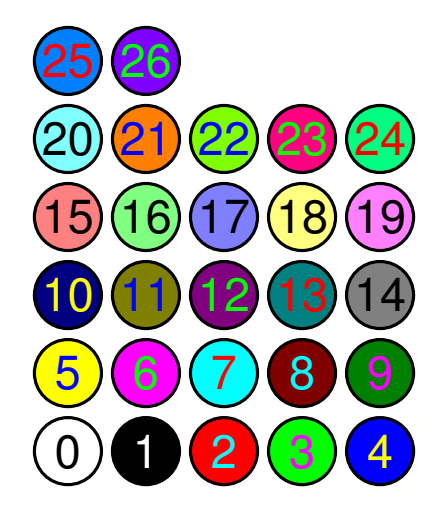